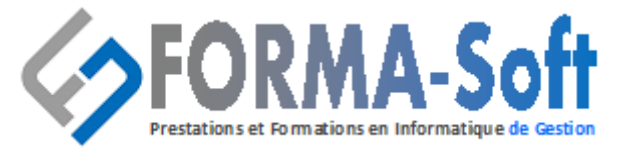

# **Intitulé de la Formation :**

# **Formation SAGE 100 ETATS COMPTABLES ET FISCAUX (ECF)**

# **PARTIE 1 : PRESENTATION DES ETATS COMPTABLES ET FISCAUX**

# **Les états de comptabilité générale**

- **Les** journaux
- Le grand livre des comptes
- La Balance des comptes
- Le contrôle des comptes

## **Le bilan**

- $\blacksquare$  La constitution d'un bilan
- La lecture du bilan
- L'interprétation du bilan

## **Le compte de résultats**

- La constitution du compte de résultat
- L'interprétation du compte de résultat

# **Le détail des comptes**

- Le détail des comptes actif
	- ✓ **Actif immobilisé**
	- ✓ **Actif circulant**
- Le détail des comptes passifs
	- ✓ **Les capitaux propres**
	- ✓ **Les Dettes**
	- ✓ **Le résultat**
- Les Charges et produits d'exploitation
- Les Charges et produits exceptionnels

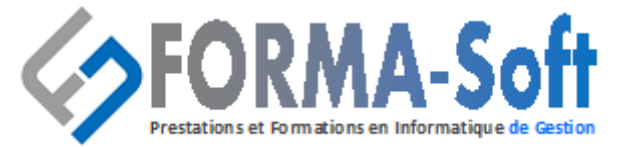

## **La liasse Fiscale**

- Les feuillets de la liasse fiscale (PME)
- Comment remplir la liasse

## **L'annexe au bilan**

- Les documents composants l'annexe
- Les ratios
- Les états de gestion

# **PARTIE 2 : APPLICATION DANS LE LOGICIEL E.C.F**

# **Création d'un dossier fiscal**

- Création d'un exercice
- Création d'une situation

## **La balance dans les états fiscaux**

- Intégration de la balance
- Récupération des données N-1
- Saisie des observations sur les comptes
- Edition d'une balance
- Suppression d'une balance

## **La liasse fiscale**

- Vérification des comptes hors fourchette
- Saisie d'une liasse fiscale
- Détail d'une cellule de la liasse
- Les formules de la liasse (le plan de regroupement)
- Contrôle de la liasse
- Edition de la liasse
- Archivage de la liasse
- **Transmettre la liasse par EDI TDFC**

<sup>◼</sup>**Numéro de déclaration d'activité 41 54 02649 54**<sup>◼</sup> **Siege Social : 158 rue de la justice 54230 Neuves-Maisons Tél : 03 29 55 07 66 - Courriel : compta@gasoft.fr SAS au capital de 70 000 € - RCS NANCY 502 477 953**

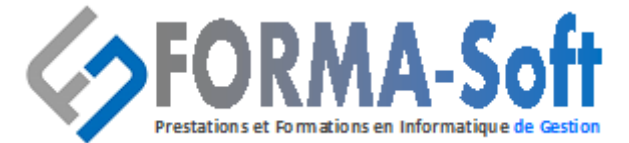

## **La plaquette**

- **EXECUTE:** Affectation d'une plaquette
- Création d'une plaquette
- Les documents de la plaquette
- Edition de la plaquette

## **La mise en page**

- Le type de document
- Les règles
- La modification des documents
- Les outils
- Les modèles préenregistrés

# **La clôture de l'exercice fiscal**

#### **Durée, horaires, lieu**

- 2 jours soit 14 heures,
- de 08h00 à 12H00 et de 14H00 à 17H00,
- à \_\_\_\_\_\_\_\_\_\_\_\_\_\_\_\_\_\_\_\_\_\_\_\_\_\_\_\_\_\_\_

#### **Public concerné**

• Collaborateurs et gestionnaires des services comptables et financiers, utilisateurs du logiciel de comptabilité.

### **Pré requis**

• Bonne connaissance de la gestion comptable et utilisation courante de l'environnement Windows.

> <sup>◼</sup>**Numéro de déclaration d'activité 41 54 02649 54**<sup>◼</sup> **Siege Social : 158 rue de la justice 54230 Neuves-Maisons Tél : 03 29 55 07 66 - Courriel : compta@gasoft.fr SAS au capital de 70 000 € - RCS NANCY 502 477 953**

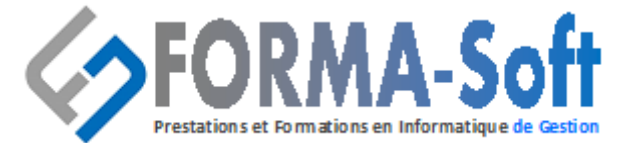

### **Objectifs**

• Permette au stagiaire d'installer, de paramétrer, d'utiliser Sage États Comptables et Fiscaux afin d'établir les comptes annuels (liasses fiscales et plaquette).

#### **Moyens pédagogiques, techniques et d'encadrement**

La pédagogie repose sur l'utilisation d'un cas concret d'entreprise et l'étude des solutions apportées aux problèmes liés aux sujets traités.

- Visio Teams,
- Apport théorique sur vidéo projecteur,
- Powerpoint,
- Etude de cas pratiques…

#### **Moyens d'évaluation**

- Attestation de fin de formation individualisée,
- Evaluation des acquis du stagiaire en continu lors de la formation.

#### **Encadrement**

• Formateur disposant de plus 15 ans d'expérience dans le domaine des logiciels (SAGE, CEGID, EBP) et dans le domaine métier.